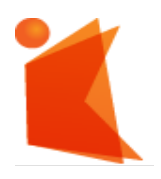

государственное автономное учреждение Калининградской области профессиональная образовательная организация «КОЛЛЕДЖ ПРЕДПРИНИМАТЕЛЬСТВА»

ДОКУМЕНТ ПОДПИСАН<br>ЭЛЕКТРОННОЙ ПОДПИСЬЮ

Сертификат: 28ADE1008DADCD9B47A7D7A392B1730C<br>Владелец: Копцева Лариса Николаевна<br>Действителен: с 23.08.2021 до 23.11.2022

### РАБОЧАЯ ПРОГРАММА УЧЕБНОЙ ДИСЦИПЛИНЫ

Введение в креативные индустрии

Рабочая программа учебной дисциплины разработана на основе Федерального государственного стандарта среднего профессионального образования (далее - ФГОС СПО) по специальности 09.02.07 Информационные системы и программирование.

Организация-разработчик: государственное автономное учреждение Калининградской области профессиональная образовательная организация «Колледж предпринимательства»

Разработчики:

Дюжикова А.С. - ГАУ КО «Колледж предпринимательства», преподаватель

Рабочая программа учебной дисциплины рассмотрена на заседании отделения информационных технологий. Протокол № 6 от 30.06.2022

## СОДЕРЖАНИЕ

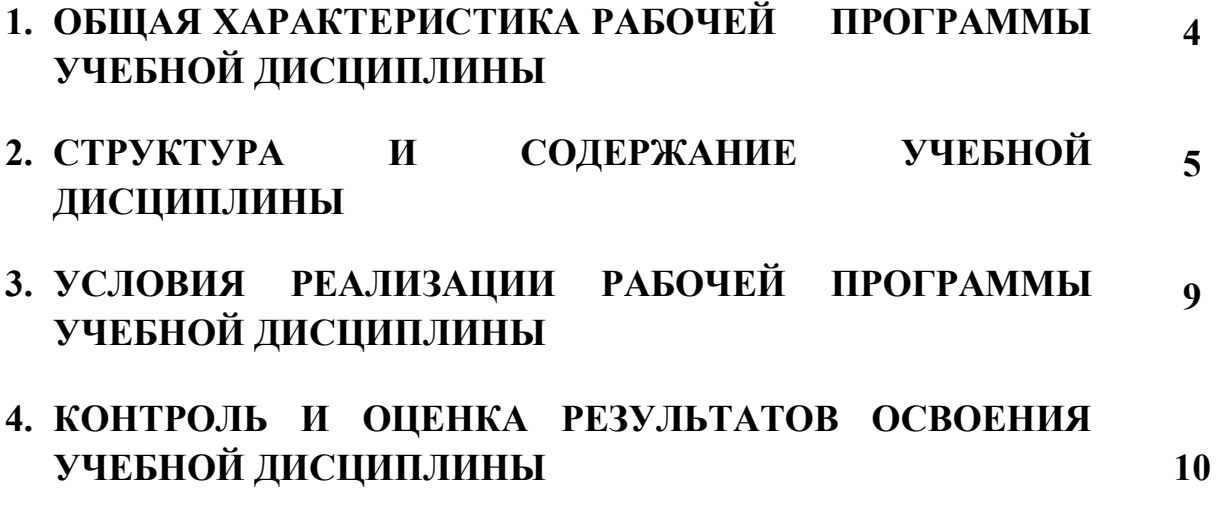

# 1. ОБЩАЯ ХАРАКТЕРИСТИКА РАБОЧЕЙ ПРОГРАММЫ УЧЕБНОЙ ДИСЦИПЛИНЫ

#### Введение в креативные индустрии

### 1.1. Место дисциплины в структуре основной профессиональной образовательной программы:

Учебная дисциплина Введение в креативные индустрии является вариативная частью общепрофессионального цикла основной профессиональной образовательной программы в соответствии с ФГОС СПО по специальности 09.02.07 Информационные системы и программирование. Учебная дисциплина Введение в креативные индустрии обеспечивает формирование общих компетенций по всем видам деятельности ФГОС СПО по специальности 09.02.07 Информационные системы и программирование. В процессе преподавания учебной дисциплины осуществляются межпредметные связи с профессиональным модулем ПМ.12 Разработка компьютерных игр и интерактивные медиа.

#### 1.2. Цель и планируемые результаты освоения дисциплины:

Цель программы: формирование базовых знаний и представлений о специфике проектной деятельности в различных направлениях креативных индустрий.

В рамках программы учебной дисциплины обучающимися осваиваются умения и знания

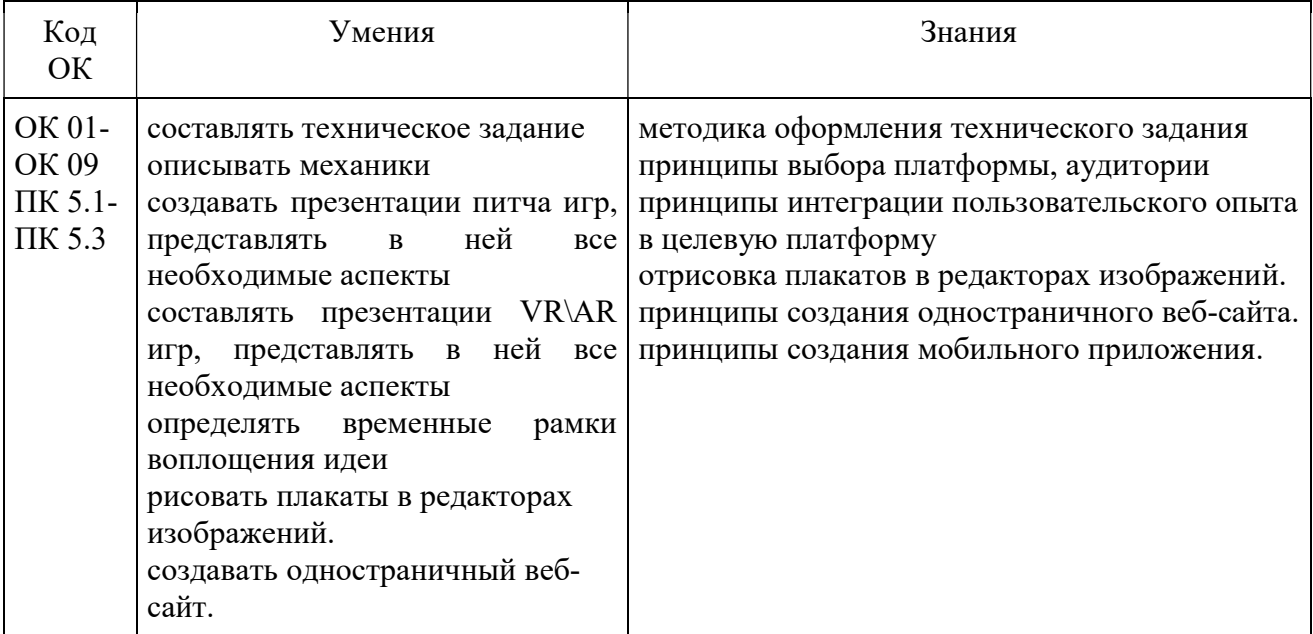

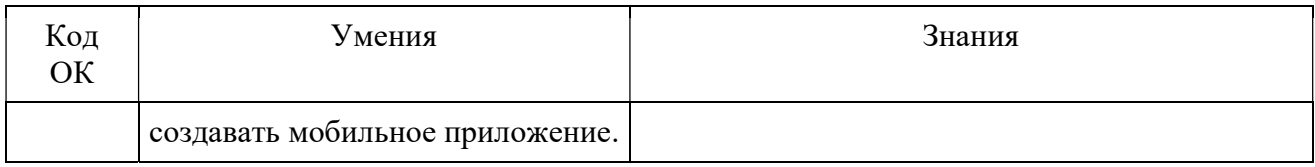

## 2.СТРУКТУРА И СОДЕРЖАНИЕ УЧЕБНОЙ ДИСЦИПЛИНЫ

### 2.1. Объем учебной дисциплины и виды учебной работы

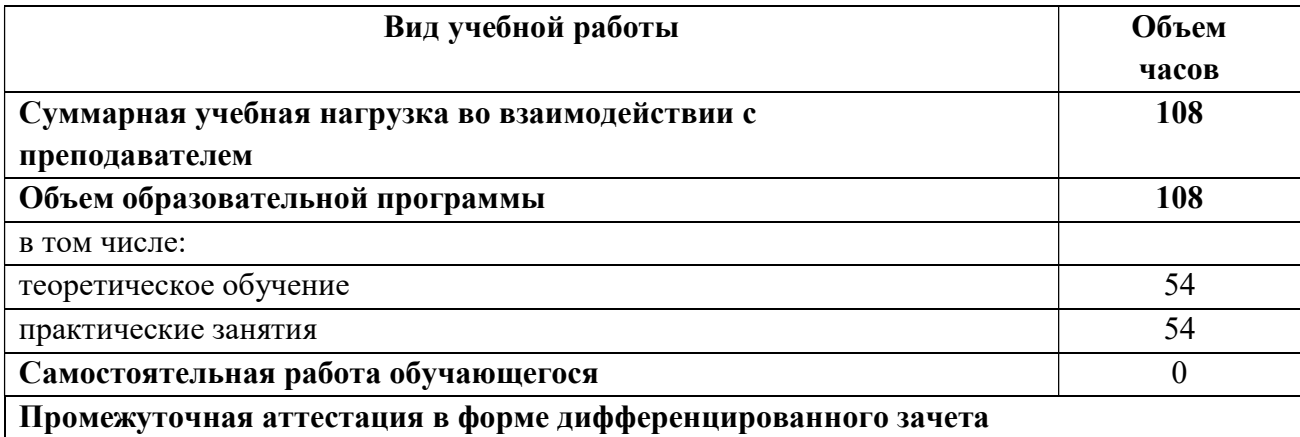

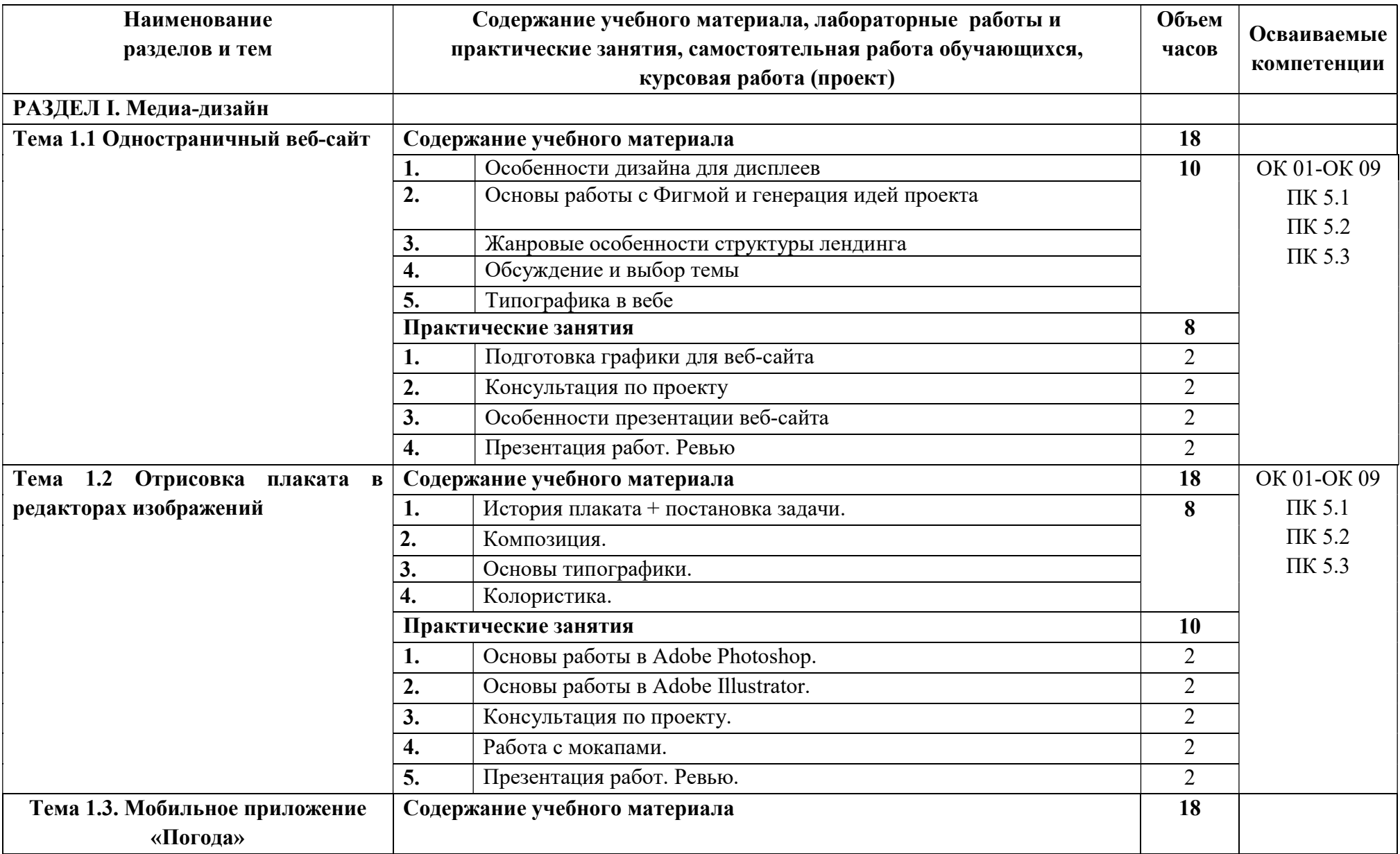

## 2.2. Тематический план и содержание учебной дисциплины Введение в креативные индустрии

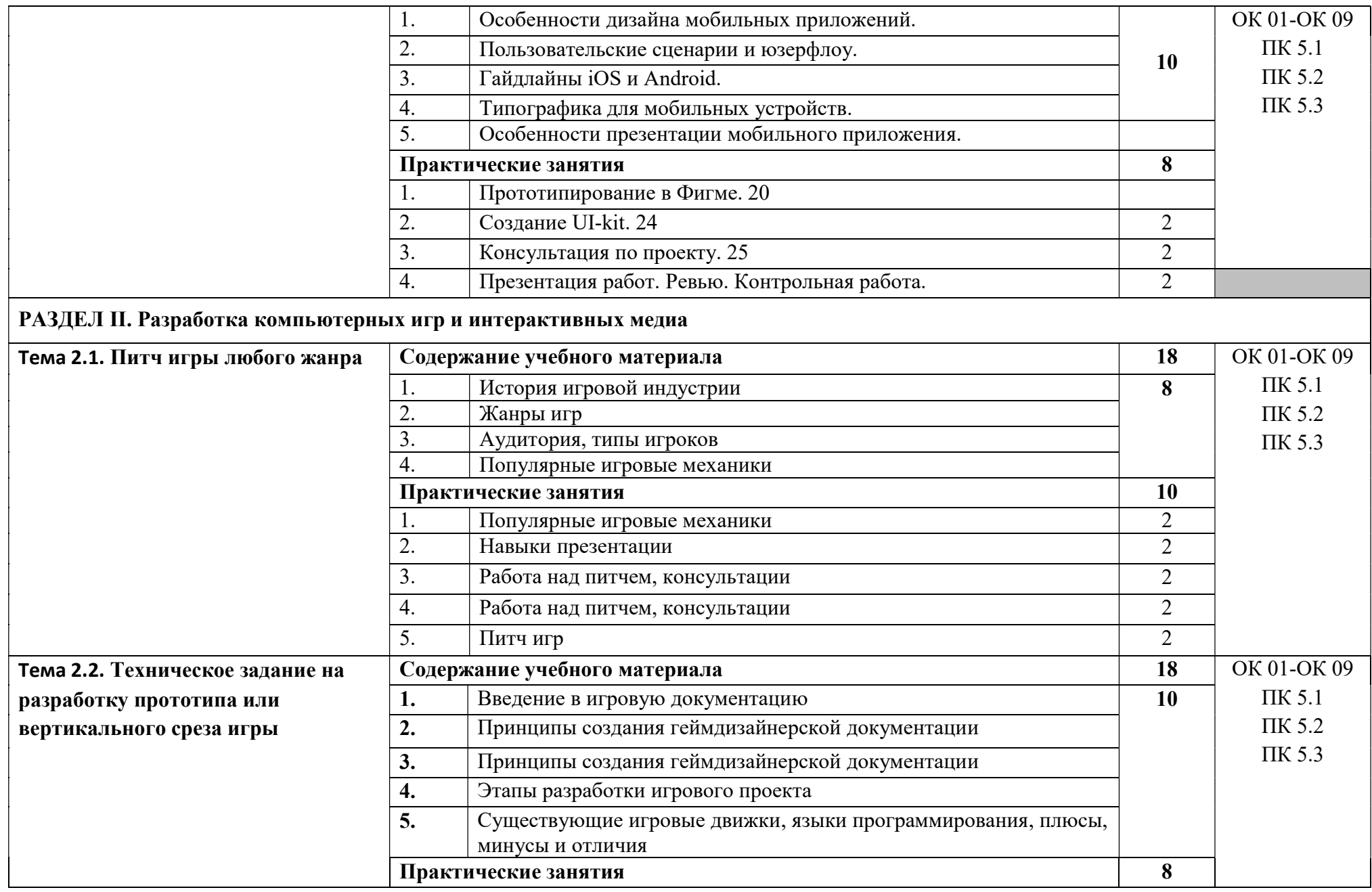

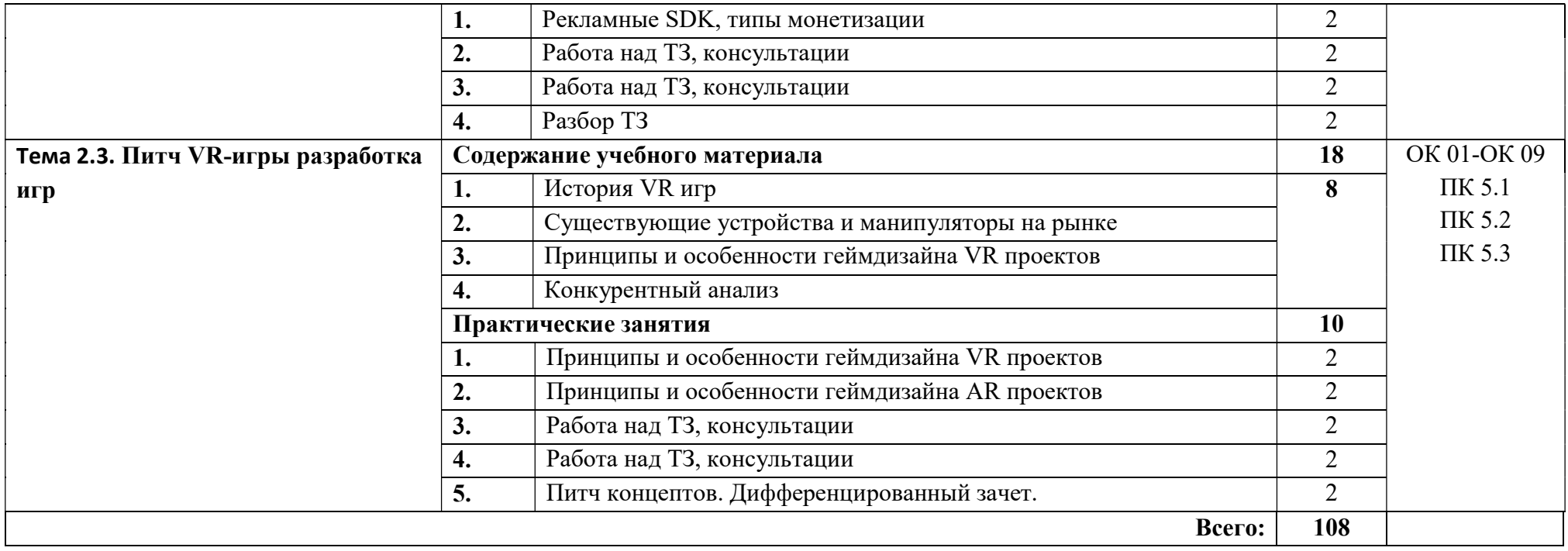

### 3. УСЛОВИЯ РЕАЛИЗАЦИИ РАБОЧЕЙ ПРОГРАММЫ УЧЕБНОЙ ДИСЦИПЛИНЫ

### 3.1. Требования к минимальному материально-техническому обеспечению

Реализация программы учебной дисциплины требует наличия специального помещения: лаборатория живописи и дизайна, лаборатория художественноконструкторского проектирования.

Оборудование учебного кабинета:

1. Автоматизированное рабочее место преподавателя.

2. Посадочные места по количеству обучающихся.

3. Доска маркерная/экран.

Технические средства обучения:

1. Компьютеры с лицензионным программным обеспечением по количеству обучающихся.

2. Мультимедиапроектор

### 3.2. Информационное обеспечение реализации программы

Для реализации программы библиотечный фонд образовательной организации должен иметь печатные и/или электронные образовательные и информационные ресурсы, рекомендуемые для использования в образовательном процессе

#### 3.2.1. Печатные издания

1. Шокорова, Л. Дизайн-проектирование: стилизация: учебное пособие для среднего профессионального образования [Текст] / Л. Шокорова. – Москва : Юрайт, 2022.

2. Цифровые технологии в дизайне. История, теория, практика: учебник и практикум для среднего профессионального образования [Текст] / под редакцией А. Н. Лаврентьева. – Москва : Юрайт, 2022.

3. Литвина Т. В. Дизайн новых медиа: учебник для вузов / Т. В. Литвина. — 2-е изд., испр. и доп. — М.: Юрайт, 2019.

### 3.2.2. Электронные издания (электронные ресурсы)

1. Информационный ресурс по компьютерной графике [Электронный ресурс]. – Режим доступа: http//render.ru

2. Росдизайн [Электронный ресурс]. – Режим доступа: https://www.rosdesign.com

3. Арт-стейшен [Электронный ресурс]. – Режим доступа: https://www.artstation.com/

4. 3D Тотал [Электронный ресурс]. – Режим доступа: https://3dtotal.com/

5. Блог о дизайне [Электронный ресурс]. – Режим доступа: https://uxjournal.ru/

6. UI-паттерны [Электронный ресурс]. – Режим доступа: http://uipatterns.com/

### 4. КОНТРОЛЬ И ОЦЕНКА РЕЗУЛЬТАТОВ ОСВОЕНИЯ УЧЕБНОЙ ДИСЦИПЛИНЫ

Контроль и оценка результатов освоения учебной дисциплины осуществляется преподавателем в процессе проведения практических занятий, тестирования, а также выполнения обучающимися индивидуальных заданий, проектов, исследований.

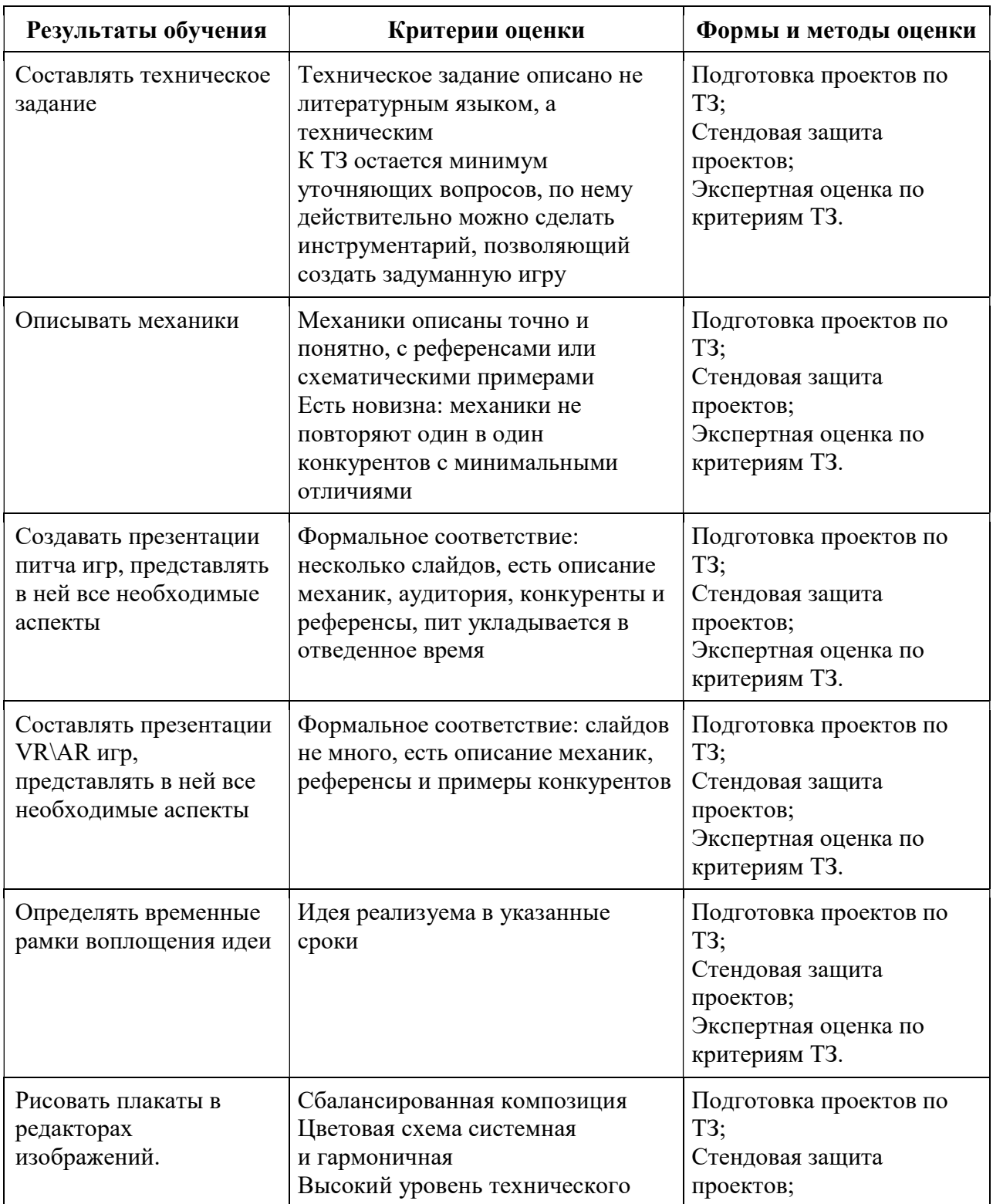

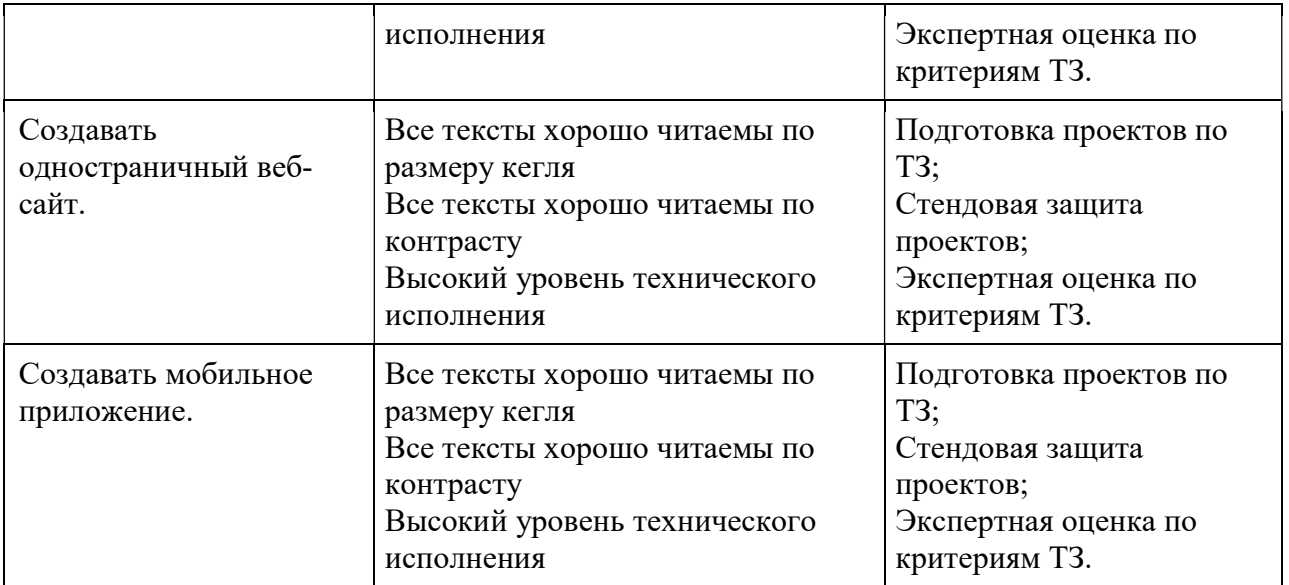